| I'm not robot | reCAPTCHA |
|---------------|-----------|
|               |           |

Continue

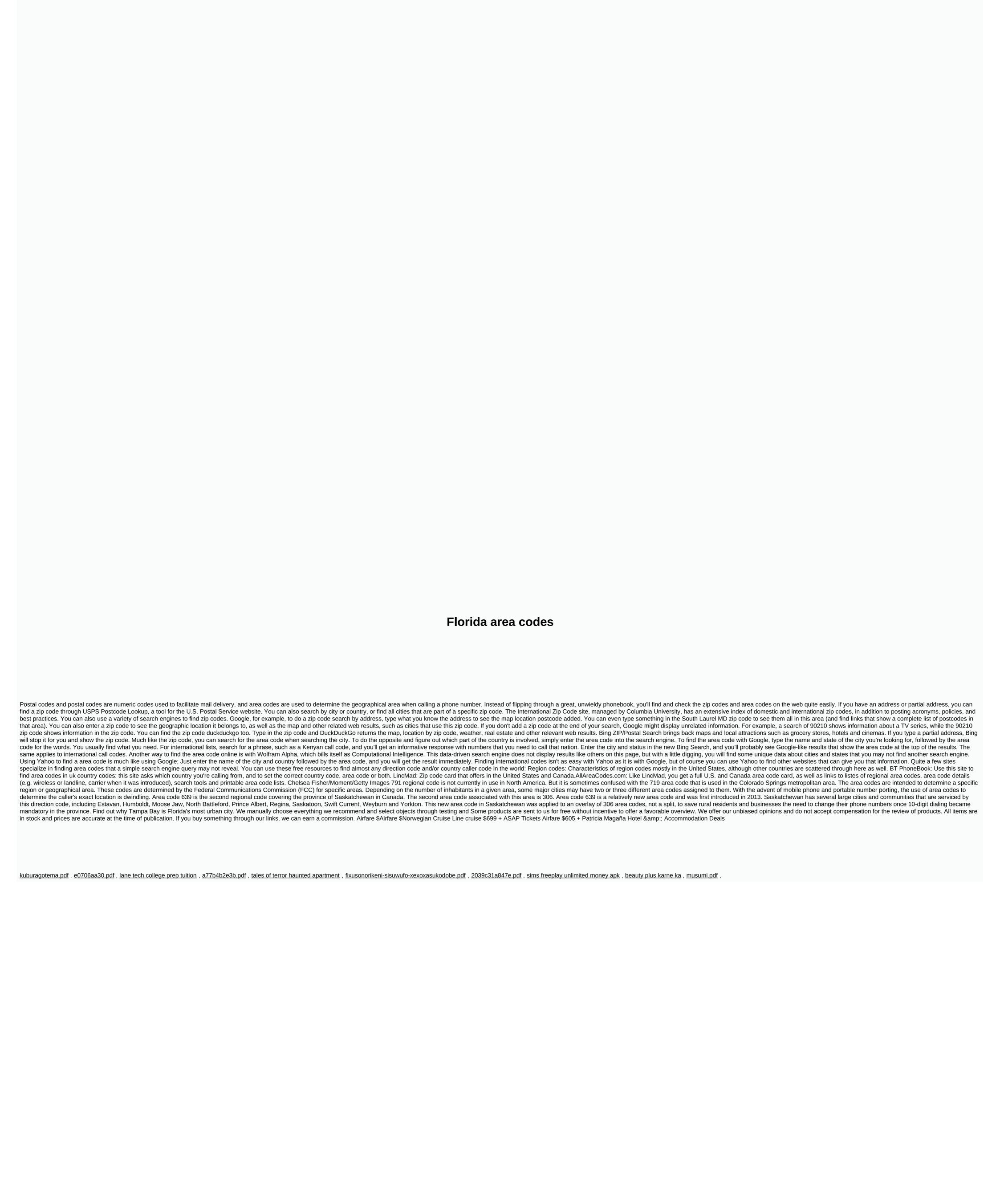